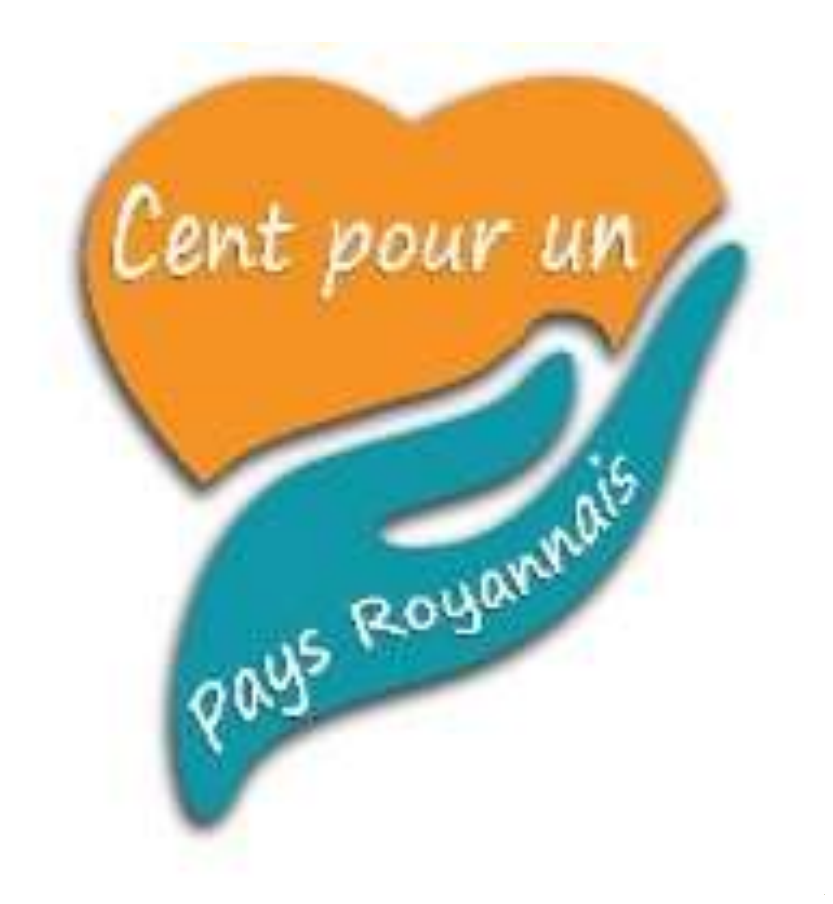

Présente son

# VADEMECUM OUTIL DE TRAVAIL DU COLLECTIF

Il est créé pour chaque hôte un groupe de travail dénommé Collectif qui assure une présence et une aide aussi complète et adaptée que possible pour que l'hôte atteigne l'autonomie et l'intégration. *Cf. article 9 des statuts*

(Mise à jour: 21 septembre 2023)

## 1. TROUVER UN LOGEMENT

Cherchez dans vos relations et sur Leboncoin : les offres de logement sont nombreuses et moins chères que par agence.

Il faut convaincre le propriétaire que l'Association est une garantie de paiement régulier des loyers et un suivi de l'hôte logé.

Une fois le logement trouvé, il faut penser à l'assurance, à l'ouverture des compteurs (eau, gaz, électricité) en relation avec le trésorier. Selon ses revenus, l'hôte assume les charges locatives au moins en partie, afin d'éviter des factures trop élevées et de l'aider à prendre ses responsabilités. Visitez régulièrement l'hôte accompagné.

#### 2. DOMICILIATION

Domicilier l'hôte au CCAS (Centre Communal d'Action Sociale) de la commune du domicile, mais pas à l'adresse du domicile (qui peut changer ou par sécurité pour l'hôte) en faisant une demande d'élection de domicile (cerfa 15548\*01).

Il est bon de savoir que la mairie ne peut pas refuser cette domiciliation dès que la personne peut produire un lien avec la commune (enfant à l'école, travail, squat, famille, etc.).

La personne domiciliée doit venir relever son courrier et elle doit renouveler la domiciliation tous les ans. Certaines communes ajoutent d'autres règles.

- CCAS de Cozes : Jardin Public BP 50003 17120 Cozes 05 46 90 96 72
- CCAS de Royan : 61bis rue Paul Doumer 17200 Royan 05 46 38 66 53
- CCAS de Saujon : 1 ru du Chay 17600 Saujon 05 46 02 66 56

#### 3. SANTE

Le demandeur d'asile a une complémentaire santé solidaire (ex-CMU), qu'il perd s'il est débouté du droit d'asile. Il faut donc faire une demande d'AME (Aide Médicale d'Etat) à la PASS (Permanence d'Accès aux Soins de Santé) **au moins deux mois avant la fermeture des droits** à l'assurance maladie.

PASS de Royan : Centre hospitalier de Royan 20 avenue de St Sordelin bat 5, niveau 0 17240 Vaux sur Mer 05 46 39 66 39 13h à 16h30

Une équipe de professionnels de la santé et du secteur social y accueille les personnes en situation de précarité.

Tous les médecins, dentistes, pharmaciens, etc… n'acceptent pas la carte d'AME alors qu'ils y sont normalement obligés ! Se renseigner avant !

#### 4. COMPTE BANCAIRE

Tous les demandeurs d'asile ont un Livret A à La Banque Postale sur lequel ils reçoivent l'allocation que l'Etat leur verse, mais ce n'est pas un compte courant, et donc il est difficile à utiliser pour un usage ordinaire.

Si l'hôte a une pièce d'identité (passeport ou carte d'identité), il peut ouvrir un compte Nickel dans un bureau de tabac (se renseigner sur ceux qui ont la borne Nickel). Ce compte est un compte de paiement, sans découvert autorisé, qui permet de déposer et retirer de l'argent en espèces, d'effectuer et de recevoir des virements, et sur lequel on peut domicilier des prélèvements. Il comprend une carte Mastercard, se gère par internet, sans chéquier.

Equipe Nickel : 0 176 49 00 00

Certains étrangers n'ont pas droit au compte Nickel (se renseigner).

Le coffret d'ouverture coûte 20€. **Attention ! Ne pas prendre le compte Nickel Chrome qui entraîne des frais supplémentaires et inutiles.**

#### 5. IMPOTS

Nos hôtes sont tenus de déclarer leurs revenus (quels qu'ils soient) aux impôts. Déclarer sur impots.gouv.fr ou se renseigner au 08 09 40 14 01. Pour la première déclaration, se présenter au centre des Impôts

## 6. AIDE SOCIALE À L'ENFANCE

Les familles ayant des enfants, peuvent demander une aide subsidiaire mensuelle, accordée par le Conseil Départemental de Charente-Maritime, de 100 € par enfant (maximum 400 €). La demande doit être renouvelée par l'Association tous les mois. Le dossier est suivi par l'assistante sociale de la famille.

Pour le secteur de Royan : Ingrid BORDIER [ingrid.bordier@charente-maritime.fr](mailto:ingrid.bordier@charente-maritime.fr) 05 46 39 60 67

Pour Saujon : Marion SIMONNET [marion.simonnet@charente-maritime.fr](mailto:marion.simonnet@charente-maritime.fr) 05 46 06 48 48

## 7. AIDES ALIMENTAIRES ET VESTIMENTAIRES

Nos hôtes peuvent demander un « panier » ou une aide vestimentaire à certaines associations comme les Restos du Cœur, la Croix Rouge, la Banque alimentaire, le Secours catholique. Afin d'ouvrir leurs droits, ils doivent donner leur domiciliation, pièce d'identité, avis d'imposition, livret de famille, …

Ils peuvent contacter

• La Croix Rouge : Anne-Marie BONNIN 06 24 02 21 68

Unité locale de Royan : 05 46 06 67 89

- Le Secours Populaire : à Royan : 53 bd Franck Lamy Gilles CLABAUT 05 46 39 87 39
- Les Restos du Cœur : à Royan : 115 bd Georges Clémenceau 05 46 08 27 46

à Saujon : 2bis rue du Chateau d' eau 05 64 05 66 93

• La Banque alimentaire : Cozes : 06 79 51 89 14

Saujon : hôtel de ville Michel JACQUEL 07 77 05 88 45

Le Secours catholique : à Royan (face à la déchetterie) 3 rue d'Arsonval,

Responsable : Mme LEFEVRE 06 22 19 01 43

à Saujon: 2bis rue du Chateau d'eau, Chantal ARTUS 06 37 38 63 14

## 8. TRAVAIL

Nos hôtes peuvent travailler chez des particuliers qui les **déclarent et rémunèrent en CESU** (Chèque emploi service universel). Ainsi ils ont des feuilles de paie, preuves de leur intégration, en plus d'un revenu légal.

Vous trouverez la marche à suivre pour les déclarer en annexe.

Les employeurs doivent envoyer la feuille de paye à la présidente (marie-francoise[.teron@sfr.fr\)](mailto:jean-luc.teron@sfr.fr) 3 jours après avoir fait la déclaration.

Eviter absolument l*e travail au noir*.

## 9. DOCUMENTS ET CLEF USB

Comme n'importe qui, nos hôtes doivent conserver leurs documents administratifs. En plus, ils seront très utiles lors d'une procédure de régularisation. Par ailleurs, avoir ses documents d'identité (passeport, carte consulaire, etc.) sur soi risque de favoriser une procédure d'expulsion de l'hôte en cas d'arrestation. Le Collectif doit voir avec l'hôte où mettre ses papiers en sécurité.

Une personne du Collectif doit tenir à jour une clef USB contenant tous les documents scannés, afin de transmettre le nécessaire à un avocat, par exemple, au plus vite.

Il peut être judicieux de laisser une copie à l'hôte.

# 10. L'OQTF

Un moment sérieux est celui où la personne en situation illégale reçoit une OQTF (obligation de quitter le territoire français). Il est impératif de suivre cette procédure :

- 1. En général, l'OQTF est envoyée par lettre recommandée de la Préfecture (parfois portée par un gendarme ou un policier et remise en mains propres). L'hôte doit ACCEPTER L'AVIS DE PASSAGE MAIS LAISSER LE PLI EN ATTENTE A LA POSTE (nous avons deux semaines pour retirer la lettre) et prévenir le référent, qui transmet à la Présidente et à l'avocat. En concertation, choisir la date pour retirer la lettre et accompagner l'hôte.
- 2. A l'ouverture de l'OQTF, se reporter immédiatement aux pages 3 ou 4 pour vérifier le délai pour faire appel : il peut être de 48h calendaires à 1 mois.
- 3. Transmettre un scan de l'OQTF complète à l'avocat pour qu'il se lance dans la procédure.

A savoir : Depuis la date de réception de l'OQTF, la personne visée a 1 mois pour obtempérer volontairement, éventuellement en demandant une aide financière à la Préfecture. L'OQTF dure 1 an. Elle peut être assortie d'une IRTF : interdiction de retour sur le territoire français.

Par « territoire français », il faut comprendre tout l'espace Schengen.

L'OQTF est extrêmement anxiogène pour nos hôtes : ils ont besoin encore plus de notre soutien moral et amical.

## 11. EN CAS D'ARRESTATION

En cas d'arrestation, notre hôte risque d'être placé en local de rétention administrative (LRA) à La Rochelle.

Là, c'est à lui de demander un soutien juridique, en s'adressant en priorité à M DIALLO de l'association L'Escale, au 0 634 19 18 89.

#### 12. RELATIONS SOCIALES

Il est important pour nos hôtes d'avoir des relations avec leurs amis (migrants ou autres), de rencontrer d'autres personnes que le référent et les membres du Collectif.

Le bénévolat facilite ces rencontres et est une preuve d'intégration de nos hôtes. Nous leur conseillons donc fortement d'en faire. Ils peuvent contacter pour cela les associations citées au point 7.

Toute activité extérieure est source de relation sociale : pratique d'un sport, participation à un groupe vocal, de théâtre, à des cours de français, pratique de sa religion, promenades, …

#### 13. COLLECTIF ET CONVENTION AVEC L'ASSOCIATION

Tout hôte accompagné par l'Association doit signer une convention réciproque entre les parties. Cette convention est rédigée par l'Association (présidente ou secrétaire) avec le Référent et le Collectif, et adaptée au cas particulier de l'hôte.

Elle précise les relations entre l'hôte et l'association, et en annexe elle indique le logement et elle cadre les relations financières. Le principe de base est que, selon les revenus de l'hôte, l'Association prend en charge le logement et les assurances et l'hôte se procure les moyens de sa subsistance. Quand il obtient des revenus suffisants, il prend plus de frais à sa charge. Si au contraire il est confronté à une dépense excessive, il peut faire une demande exceptionnelle à sa référente qui transmet à la Présidente (voir article n° 6 du règlement intérieur).

Tout hôte est invité à adhérer à l'Association s'il le désire.

# *Annexe : faire un CESU*

## **Comment enregistrer un nouveau salarié ?**

Avant de déclarer la rémunération de votre salarié, vous devez l'enregistrer auprès du Centre national CESU. Cette action s'effectue en ligne, à partir de votre tableau de bord si vous avez déjà un compte ou en ouvrant votre compte sur le site https://*[www.cesu.urssaf.fr/](http://www.cxesu.urssaf.fr/)*

L'enregistrement du salarié par l'employeur est simple et rapide. Depuis votre tableau de bord, accédez à la fonctionnalité « Gérer mon compte / Mes salariés » puis sélectionnez « Enregistrer un nouveau salarié ».

Un formulaire est à votre disposition pour saisir toutes les coordonnées nécessaires à l'établissement du dossier du salarié.

## **Pour déclarer l'hôte, voici comment remplir le formulaire :**

- Identité de mon salarié :
- Ses coordonnées :
- Emploi
	- Activité : emploi familial
	- Congés payés : 10 % de congés payés inclus

*Ne pas remplir la case « n° de sécurité sociale » (non obligatoire) ni la case « département ».*

#### **Salaire :**

- Nous conseillons un taux horaire de 12 $f$  net.
- Vous pouvez payer l'hôte soit en espèces, soit par virement sur son compte Nickel s'il en possède un. *Pas de paiement par chèque.*